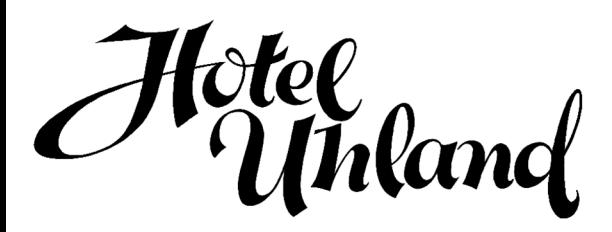

# **UNSERE NACHBARSCHAFT: <sup>R</sup>ESTAURANTS**

#### **FIRE DRAGON LOUNGE**

*Fondue-Restaurant*

Paul-Heyse-Straße 29 80336 München

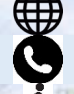

 *www.firedragon-lounge.mux.de*089 59988466

230m in 3 Minuten vom

## **LENZ GASTSTÄTTEN GMBH**

*Bayrische und internationale Küche*

Pettenkoferstraße 48

80336 München

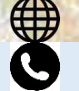

 *www.speiselokal-lenz.de*089 55239771

280m in 4 Minuten vom

## **MEX BAR**

 *Mexikanisches Restaurant*Bayerstraße 49 80335 München(₩) *www.la-cucaracha-muenchen.de*089 51700888

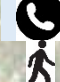

HO

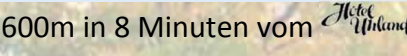

### **LA VECCHIA MASSERIA**

*Osteria* Mathildenstraße 380336 München*www.lavecchiamasseria.de*

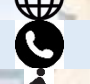

089 5509090

750m in 9 Minuten vom Michael

## **RESTAURANT OLIVETO**

*Cucina mediterranea* Häberlstraße 9 80337 München₩ *www.restaurant-oliveto.de*089 59993913900m <mark>in 11 Minuten vom</mark>

**MAX PETT** *Modernes veganes Restaurant* Pettenkoferstraße 880336 München *www.max-pett.de*089 558691191000m in 13 Minuten vom

#### **AUGUSTINER BRÄUSTUBEN**

*Traditionelle bayrische Gaststätte*

Landsberger Str. 19 80339 München

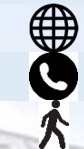

*www.braeustuben.de*089 507047 1100m in 14 Minuten vom Hirtogramd

**BODHI***Veganes Wirtshaus*Ligsalzstraße 23 80339 München *www.bodhivegan.de*₩

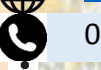

089 41142458

1100m in 14 Minuten vom

**CAFE OMO** *Äthiopisches Restaurant*Poccistraße 10 80336 München $\bigoplus$  *www.cafe-omo.de*O 089 17929283

1200m in 15 Minuten vom

Hotel Uhland garni Uhlandstraße 1 80336 München Tel. 0049 89 543350 info@hotel-uhland.de www.hotel-uhland.de

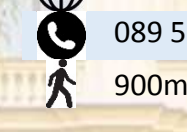